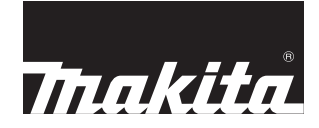

# **Martillo perforador**

# **MODELO HP2010N**

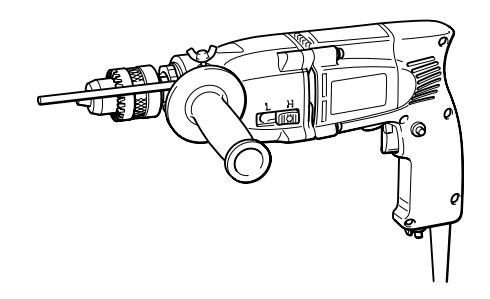

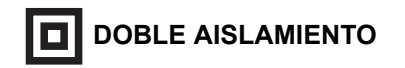

# **MANUAL DE INSTRUCCIONES**

# **ADVERTENCIA:**

Por su seguridad personal, LEA y COMPRENDA antes de usar la herramienta. GUARDE ESTAS INSTRUCCIONES PARA FUTURAS CONSULTAS

# **ESPECIFICACIONES**

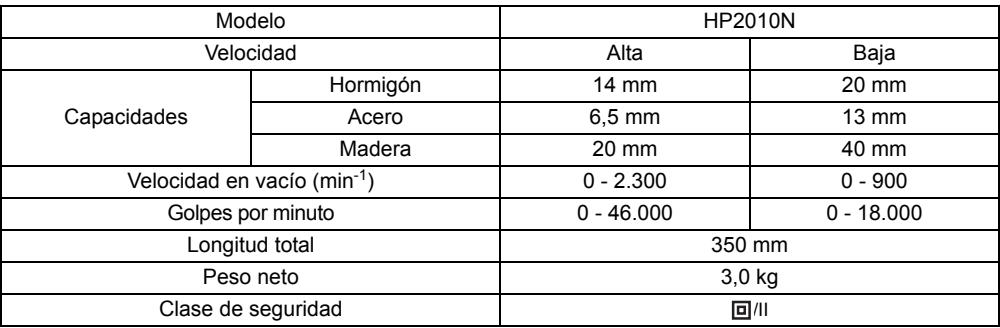

• Debido a nuestro programa continuo de investigación y desarrollo, las especificaciones aquí dadas están sujetas a cambios sin previo aviso.

• Nota: las especificaciones pueden ser diferentes de un país a otro.

#### **SÍMBOLOS** END201-2

Se utilizan los siguientes símbolos para la herramienta. Asegúrese de que comprende su significado antes del uso.

...........Lea el manual de instrucciones.

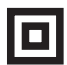

**T** ...........DOBLE AISLAMIENTO

**1944** .............Sólo para países de la UE

¡No deseche los aparatos eléctricos junto con los residuos domésticos! De conformidad con la Directiva Europea 2002/96/EC sobre residuos de aparatos eléctricos y electrónicos y su aplicación de acuerdo con la legislación nacional, las herramientas eléctricas cuya vida útil haya llegado a su fin se deberán recoger por separado y trasladar a una planta de reciclaje que cumpla con las exigencias ecológicas.

#### **Uso previsto**

Esta herramienta está diseñada para la perforación mediante percusión en ladrillos, hormigón y piedra, así como para la perforación sin percusión en madera, metal, cerámica y plástico.

#### **Alimentación**

La herramienta debe conectarse solamente a una fuente de alimentación de la misma tensión que la indicada en la placa de características, y sólo puede funcionar con corriente alterna monofásica.

El sistema de doble aislamiento de la herramienta cumple con las normas europeas y puede, por lo tanto, usarse también en tomacorrientes sin conductor de tierra.

#### **Sólo para los países europeos Ruido y vibración**

Los niveles típicos de ruido ponderado A son nivel de presión sonora: 96 dB (A) nivel de potencia sonora: 107 dB (A) Incertidumbre: 3 dB (A)

– Utilice protección para los oídos. –

El valor cuadrático medio de aceleración típico ponderado es de 6 m/s2.

Estos valores se han obtenido conforme a EN60745.

### **DECLARACIÓN DE CONFORMIDAD DE LA CE**

Declaramos bajo nuestra exclusiva responsabilidad que este producto cumple con los siguientes estándares de documentos estandarizados, EN60745, EN55014, EN61000 de acuerdo con las directivas del Consejo, 89/336/ EEC, 98/37/EC.

Yasuhiko Kanzaki **CE 2005**

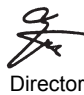

#### **MAKITA INTERNATIONAL EUROPE ITD.**

Michigan Drive, Tongwell, Milton Keynes, Bucks MK15 8JD, REINO UNIDO

Fabricante responsable: Makita Corporation Anjo Aichi Japan

# **NORMAS GENERALES DE SEGURIDAD** GEA001-3

# **ADVERTENCIA:**

**Lea todas las instrucciones.** No seguir todas las instrucciones que se indican a continuación podría provocar una descarga eléctrica, incendio o lesiones graves. El término "herramienta eléctrica" de todas las advertencias que se exponen a continuación se refiere a una herramienta eléctrica conectada a la red eléctrica (mediante cable) o a una herramienta que funciona con baterías (sin cable).

# **GUARDE ESTAS INSTRUCCIONES**

# **Seguridad del área de trabajo**

- **1. Mantenga el área de trabajo limpia y bien iluminada.** Las áreas oscuras y desordenadas favorecen los accidentes.
- **2. No maneje herramientas eléctricas en atmósferas explosivas, tales como aquellas en las que haya presencia de polvo, gases o líquidos inflamables.** Las herramientas eléctricas producen chispas que pueden encender el polvo o los gases.
- **3. Mantenga alejados a los niños y a las personas circundantes durante el manejo de una herramienta eléctrica.** Si se distrae, puede perder el control de la herramienta.

# **Seguridad en materia de electricidad**

- **4. El enchufe de la herramienta eléctrica debe coincidir con el tomacorriente. No modifique el enchufe de ningún modo. No utilice enchufes adaptadores con herramientas eléctricas con conexión a tierra (a masa).** El uso de enchufes sin modificar y de tomacorrientes coincidentes reducen el riesgo de descarga eléctrica.
- **5. Evite el contacto corporal con superficies puestas a tierra (a masa), tales como tuberías, radiadores, fogones de cocina y frigoríficos.** Se corre más riesgo de sufrir una descarga eléctrica si el cuerpo está puesto a tierra (a masa).
- **6. No exponga las herramientas eléctricas a la lluvia o a la humedad.** Si entra agua en una herramienta eléctrica, aumenta el riesgo de sufrir una descarga eléctrica.
- **7. No maltrate el cable. Nunca utilice el cable para transportar la herramienta eléctrica, tirar de ella o desenchufarla. Mantenga el cable alejado del calor, aceite, objetos cortantes o piezas móviles.** Los cables dañados o enredados aumentan el riesgo de sufrir una descarga eléctrica.
- **8. A la hora de manejar una herramienta eléctrica en el exterior, utilice un prolongador apropiado para uso en exteriores.** Si lo utiliza, se reduce el riesgo de sufrir una descarga eléctrica.

# **Seguridad personal**

- **9. Esté atento, preste atención a lo que está haciendo y utilice su sentido común al manejar una herramienta eléctrica. No utilice la herramienta eléctrica cuando esté cansado o bajo la influencia de drogas, alcohol o medicamentos.** Un momento de distracción mientras maneja una herramienta eléctrica puede dar como resultado daños corporales graves.
- **10. Utilice equipos de seguridad. Utilice siempre protección ocular.** El uso de equipos de seguridad en las condiciones adecuadas, como mascarillas antipolvo, calzado de seguridad antideslizante, cascos o protección para los oídos, reduce el riesgo de sufrir daños corporales.
- **11. Evite encender accidentalmente la herramienta. Asegúrese de que el interruptor esté apagado antes de conectar el enchufe.** Transportar

herramientas eléctricas con el dedo puesto en el interruptor o enchufar herramientas eléctricas con el interruptor en posición de encendido son causas frecuentes de accidentes.

- **12. Retire cualquier tipo de llave de ajuste antes de encender la herramienta eléctrica.** Si se deja alguna llave puesta en una pieza giratoria de la herramienta eléctrica, puede sufrir daños corporales.
- **13. No haga demasiadas cosas al mismo tiempo. Mantenga la postura adecuada y el equilibrio en todo momento.** De esta manera tendrá un mejor control de la herramienta eléctrica en situaciones inesperadas.
- **14. Use la indumentaria apropiada. No lleve ropas sueltas ni joyas. Mantenga el cabello, la ropa y los guantes alejados de las piezas móviles.** Las ropas sueltas, las joyas o el cabello largo pueden quedar atrapados en ellas.
- **15. Si se proveen dispositivos para la conexión de equipos de extracción y recolección de polvo, asegúrese de que estén conectados y de que se utilicen adecuadamente.** El uso de estos dispositivos puede reducir peligros relacionados con el polvo.

# **Uso y mantenimiento de la herramienta eléctrica**

- **16. No fuerce la herramienta eléctrica. Utilice la herramienta eléctrica correcta para su aplicación.** La herramienta eléctrica adecuada hará un trabajo mejor y más seguro a la velocidad para la que ha sido fabricada.
- **17. No utilice la herramienta eléctrica si el interruptor no se enciende y apaga.** Toda herramienta eléctrica que no pueda controlarse con el interruptor es peligrosa y debe repararse.
- **18. Desconecte la herramienta eléctrica de la fuente de suministro eléctrico y/o batería antes de realizar algún ajuste, cambiar accesorios o almacenar la herramienta.**  Dichas medidas de seguridad preventivas reducen el riesgo de poner en marcha la herramienta eléctrica de forma accidental.
- **19. Si no usa la herramienta eléctrica, guárdela fuera del alcance de los niños, y no permita que las personas que no están familiarizadas con ella o con estas instrucciones la manejen.** Las herramientas eléctricas son peligrosas en manos de personas que no están debidamente capacitadas.
- **20. Realice el mantenimiento de la herramienta eléctrica. Compruebe si las piezas móviles están desalineadas o agarrotadas, si hay piezas rotas o si existe algún otro estado que pueda afectar al funcionamiento de la herramienta eléctrica. Si estuviera dañada, repárela antes de utilizarla.** Muchos accidentes se producen porque la herramienta eléctrica no tiene un buen mantenimiento.
- **21. Mantenga las herramientas de corte limpias y afiladas.** Si reciben un mantenimiento adecuado y tienen los bordes afilados, es menos probable que las herramientas se agarroten y, a la vez, son más fáciles de controlar.
- **22. Utilice la herramienta eléctrica, los accesorios, las barrenas, etc., de acuerdo con estas instrucciones y de la manera prevista para cada tipo de herramienta eléctrica en particular; tenga en cuenta las condiciones de trabajo y el trabajo a realizar.** Si utiliza la herramienta eléctrica para realizar operaciones distintas de las previstas, puede presentarse una situación peligrosa.

# **Reparación**

- **23. Haga que su herramienta eléctrica sea reparada por una persona cualificada que utilice solamente repuestos idénticos a los que tiene la unidad.** De esta manera se asegurará de que se mantenga la seguridad de la herramienta eléctrica.
- **24. Siga las instrucciones para lubricar y cambiar accesorios.**
- **25. Mantenga las empuñaduras secas, limpias y libres de aceite y grasa.**

# **NORMAS DE SEGURIDAD ESPECÍFICAS**

**NO deje que la comodidad o la familiaridad con el producto (a base de utilizarlo repetidamente) sustituya la estricta observancia de las normas de seguridad para el martillo de perforación. Si utiliza esta herramienta de forma no segura o incorrecta, puede sufrir graves daños corporales.**

- **1. Durante la perforación con percusión, utilice protectores para los oídos.** La exposición al ruido puede producir pérdida auditiva.
- **2. Utilice las empuñaduras auxiliares suministradas con la herramienta.** La pérdida de control puede ocasionar daños corporales.
- **3. Sujete las herramientas eléctricas por las superficies de agarre aisladas al realizar una operación en que la herramienta de corte pueda entrar en contacto con cables ocultos o con su propio cable.** Si entra en contacto con un cable con corriente, las piezas metálicas expuestas se cargarán también de corriente y el operario puede recibir una descarga.
- **4. Colóquese siempre en una posición bien equilibrada.**

**Si utiliza la herramienta en una ubicación elevada, asegúrese de que nadie se encuentre debajo.**

- **5. Sujete firmemente la herramienta con ambas manos.**
- **6. Mantenga las manos alejadas de las partes giratorias.**
- **7. No deje la herramienta encendida. Póngala en marcha solamente cuando la tenga en las manos.**
- **8. No toque la broca ni la pieza de trabajo inmediatamente después de la tarea; pueden estar extremadamente calientes y producir quemaduras en la piel.**
- **9. Algunos materiales contienen sustancias químicas que pueden ser tóxicas. Procure evitar la inhalación de polvo y el contacto con la piel. Siga los datos de seguridad del proveedor del material.**

# **GUARDE ESTAS INSTRUCCIONES**

**ADVERTENCIA:**

**El MAL USO o la no observancia de las normas de seguridad expuestas en este manual de instrucciones pueden ocasionar graves daños corporales.**

# **DESCRIPCIÓN DEL FUNCIONAMIENTO**

# **PRECAUCIÓN:**

• Asegúrese siempre de que la herramienta esté apagada y desenchufada antes de intentar realizar cualquier tipo de ajuste o comprobación en ella.

# **Acción del interruptor**

# **PRECAUCIÓN:**

• Antes de enchufar la herramienta, asegúrese siempre de que el interruptor disparador funcione como es debido y de que vuelva a la posición "OFF" (apagado) al soltarlo.

Para poner en marcha la herramienta,

simplemente accione el interruptor disparador. La velocidad de la herramienta aumenta al incrementar la presión sobre el interruptor disparador. Suelte el interruptor disparador para detener la herramienta.

Para un uso continuo, tire del interruptor disparador y después pulse el botón de bloqueo.

Para detener la herramienta desde la posición de bloqueo, tire totalmente del interruptor disparador y suéltelo.

Se proporciona un tornillo de control de velocidad para limitar la velocidad máxima de la herramienta (variable). Para aumentar la velocidad, gire el tornillo de control de velocidad en el sentido de las agujas del reloj; para reducirla, gírelo en el sentido contrario.

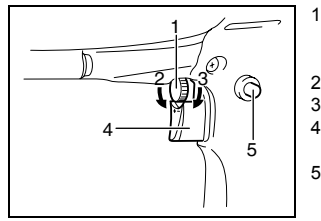

- 1. Tornillo de control de velocidad
- 2. Baja
- 3. Alta
- 4. Interruptor disparador
- 5. Botón de bloqueo

# **Accionamiento del interruptor de inversión**

Esta herramienta está provista de un interruptor de inversión para cambiar la dirección de giro. Mueva la palanca de inversión de giro hasta la posición para que gire en el sentido de las agujas del reloi o hasta la posición  $\&$  para que gire en el sentido contrario a las agujas del reloj.

# **PRECAUCIÓN:**

- Antes de trabajar, compruebe siempre la dirección del giro.
- Utilice el interruptor de inversión sólo cuando la herramienta se haya detenido por completo, ya que, de lo contrario, la herramienta podría averiarse.

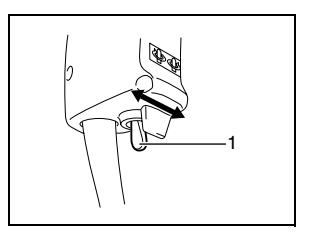

1. Palanca del interruptor de inversión

# **Cambio de velocidad**

Se pueden preseleccionar dos intervalos de velocidades con la palanca de cambio de velocidad.

Para cambiar la velocidad pulse la palanca de cambio de velocidad y deslícela hasta la posición "L" para baja velocidad o hasta la posición "H" para alta velocidad. Si la palanca de cambio de velocidad no se desliza fácilmente, gire el mandril ligeramente en cualquier dirección a la vez que desliza la palanca.

Antes de trabajar, compruebe que la palanca de cambio de velocidad se encuentre en la posición pertinente. Seleccione la velocidad adecuada en función de la tarea que deba realizar.

# **PRECAUCIÓN:**

- Coloque siempre la palanca de cambio de velocidad completamente en la posición pertinente. Si utiliza la herramienta con la palanca de cambio de velocidad en una posición media puede dañar la herramienta.
- No utilice la palanca de cambio de velocidad mientras la herramienta está en funcionamiento, ya que, de lo contrario, podría averiarse.

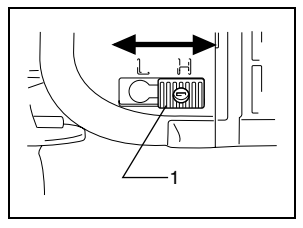

1. Palanca de cambio

# **Selección del modo de acción**

Esta herramienta tiene una anilla para cambiar el modo de acción.

Para seleccionar el giro con percusión, gire la anilla en la dirección de la indicación de flecha múltiple.

Para seleccionar el giro solamente, gire la anilla en la dirección de la indicación de flecha única.

## **PRECAUCIÓN:**

• Gire siempre completamente la anilla de cambio hasta la marca del modo que desee. Si utiliza la herramienta con la anilla colocado entre dos posiciones se puede dañar la herramienta.

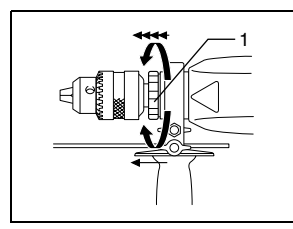

1. Anilla de cambio

# **MONTAJE**

#### **PRECAUCIÓN:**

• Asegúrese siempre de que la herramienta esté apagada y desenchufada antes de intentar realizar cualquier trabajo en ella.

### **Instalación de la empuñadura lateral (mango auxiliar)**

Utilice siempre la empuñadura lateral para garantizar un uso seguro. Monte la empuñadura lateral en el portaherramientas. A continuación, apriete firmemente el tornillo de mano en la posición deseada. Se puede girar 360° y se puede fijar en cualquier posición.

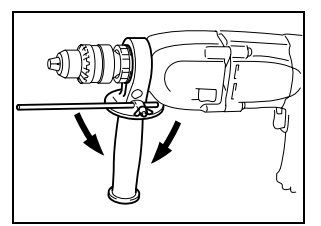

### **Instalación o extracción de la broca**

Para instalar la broca, insértela en el mandril lo máximo posible. Apriete el mandril a mano. Coloque la llave del mandril en cada uno de los tres orificios y apriete en el sentido de las agujas del reloj. Asegúrese de apretar los tres orificios uniformemente.

Para retirar la broca, gire la broca en el sentido contrario a las agujas del reloj en un orificio y afloje el mandril a mano.

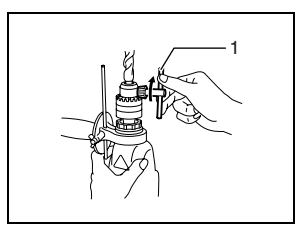

1. Llave del mandril

# **Calibre de profundidad**

El calibre de profundidad es muy útil para realizar agujeros de profundidad uniforme. Afloje el tornillo de apriete y ajuste el calibre de profundidad en la profundidad deseada. Tras el ajuste, apriete el tornillo de apriete.

### **NOTA:**

• No se puede usar el calibre de profundidad en la posición en la que golpea contra el cuerpo de la herramienta.

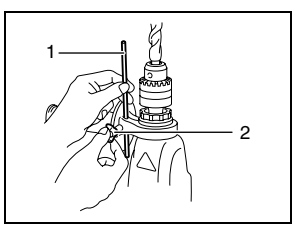

- 1. Calibre de
- profundidad 2. Tornillo de apriete

# **MANEJO**

# **Función de perforación con percusión**

# **PRECAUCIÓN:**

• En determinadas situaciones, como, por ejemplo, al practicar un agujero, cuando el orificio se tapona con restos y partículas de materiales o cuando se golpean las varas de refuerzo dentro del hormigón, se ejerce una enorme y súbita fuerza de torsión sobre la herramienta y la broca. Utilice siempre la empuñadura lateral (mango auxiliar) y sujete firmemente la herramienta por la empuñadura lateral y por el mango del interruptor durante el funcionamiento. De lo contrario, puede perder el control de la herramienta y sufrir heridas graves.

Asegúrese de utilizar una broca con punta de carburo de tungsteno.

Coloque la broca en la posición donde desee practicar el orificio y, a continuación, presione el interruptor disparador.

No fuerce la herramienta. Los mejores resultados se obtienen cuando se ejerce una presión suave. Mantenga la herramienta en posición y evite que se desplace fuera del orificio.

No ejerza más presión cuando el orificio se obstruya con restos o partículas de materiales. Pare la herramienta y, a continuación, extraiga la broca parcialmente del orificio. Repita esta operación varias veces hasta que el orificio se limpie y pueda reanudar la perforación.

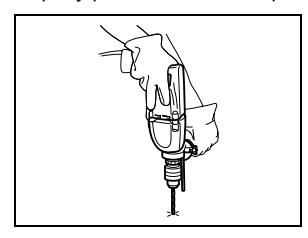

### **Bulbo de extracción (accesorio opcional)**

Tras perforar el orificio, utilice el bulbo de extracción para quitar el polvo y los restos de materiales del orificio.

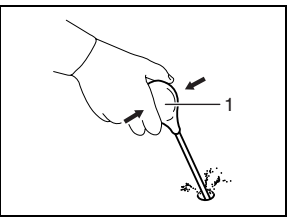

# **Función de perforación**

### **PRECAUCIÓN:**

• La perforación no será más rápida si presiona excesivamente la herramienta. De hecho, esta presión excesiva sólo servirá para dañar la punta de la broca, reducir el rendimiento de la herramienta y acortar su vida útil.

1. Bulbo de extracción

- En el momento de realizar el orificio, se ejerce una presión enorme sobre la herramienta y la broca. Sujete firmemente la herramienta y tenga mucho cuidado cuando la broca empieza a perforar el material.
- Para sacar una broca atascada, sólo tiene que ajustar el interruptor de inversión en el giro inverso. Sin embargo, la herramienta puede retroceder bruscamente si no la sujeta con fuerza.
- Afiance siempre las piezas de trabajo pequeñas en una prensa de tornillo o un dispositivo de sujeción similar.

### **Perforación en madera**

Los mejores resultados al realizar una perforación en madera se obtienen con las brocas para madera equipadas con un tornillo guía, ya que facilita la perforación puesto que inserta la broca en la pieza de trabajo.

# **Perforación en metal**

Para evitar que la broca resbale al empezar la perforación, realice una mella con un punzón para marcas y un martillo en el punto exacto de la perforación. Sitúe la broca en la mella y empiece a perforar.

Utilice un lubricante para cortes cuando perfore metales, salvo para el hierro y el bronce, ya que deben perforarse en seco.

# **MANTENIMIENTO**

# **PRECAUCIÓN:**

• Asegúrese siempre de que la herramienta esté apagada y desenchufada antes de intentar realizar cualquier trabajo de inspección o mantenimiento en ella.

Para conservar la SEGURIDAD y la FIABILIDAD del producto, los trabajos de reparación, la inspección y el reemplazo de las escobillas de carbón, y otros trabajos de mantenimiento y ajuste deberán ser realizados en centros de servicio autorizados de Makita, utilizando siempre repuestos Makita.

# **ACCESORIOS**

# **PRECAUCIÓN:**

• Se recomienda el uso de estos accesorios o complementos con la herramienta Makita especificada en este manual. El uso de otros accesorios o complementos puede conllevar el riesgo de ocasionar daños corporales.

Si necesita cualquier ayuda para obtener más información relativa a estos accesorios, pregunte al centro de servicio Makita local.

- Broca de percusión de punta de carburo de tungsteno
- Conjunto de sierra perforadora
- Bulbo de extracción
- Gafas de seguridad
- Llave del mandril
- Conjunto de la empuñadura
- Calibre de profundidad
- Mandril

Makita Corporation Anjo, Aichi, Japan 883406D029